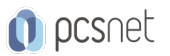

# KUDO-11 - CONTAINERD INTRODUCTION

Categoria: Kubernetes & Docker

## INFORMAZIONI SUL CORSO

 $\overline{a}$ 

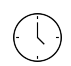

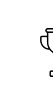

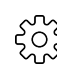

Durata: 1 Giorni

Categoria:

 $\equiv$ 

Kubernetes & Docker Docente Senior (min. Qualifica Istruttore: 5 anni)

Dedicato a: Professionista IT

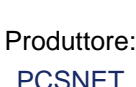

### **OBIFTTIVI**

Al termine del corso relativa i partecipanti saranno in grado di:

- Imparare a installare e utilizzare ContainerD come gestore dei container.

- Comprendere le differenze tra le immagini, i container e i task e come creare, gestire e eliminare ciascuno di essi.

- Comprendere il ruolo del CNI nella connessione dei container alla rete e nella configurazione dell'ambiente di rete per i container.

- Utilizzare gli strumenti di logging per monitorare e analizzare i dati dei container.

- Imparare a gestire le namespace in ContainerD.

- Utilizzare gli strumenti di importazione ed esportazione per il trasferimento di container e immagini tra sistemi.

- Utilizzare gli strumenti di sviluppo, come Nerdctl, per gestire i container e le immagini.

- Comprendere come creare immagini utilizzando Dockerfile e tecniche di Multi-Stage Builds per migliorare le prestazioni.

- Opzionale: esplorare le funzionalità avanzate del Crictl per gestire i container.

# **PREREQUISITI**

#### Nessuno

# **CONTENUTI**

- Installare ContainerD

- Immagine, container e task

- CNI

- Logging

- Namespace di ContainerD

- Importazione ed esportazione

- Nerdctl

- Registro Docker

- Creare immagini con Dockerfile

- Build multi-stage

- Crictl (optional)

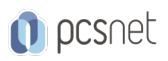

#### INFO

Materiale didattico: Materiale didattico in formato digitale Costo materiale didattico: incluso nel prezzo del corso a Calendario Natura del corso: Operativo (previsti lab su PC)